Name:

**Enrolment No:** 

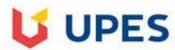

## UNIVERSITY OF PETROLEUM AND ENERGY STUDIES

**End Semester Examination, May 2020** 

Course: Enterprise Java

Semester: VI

Course Code: CSEG 3016 Time: 2 Hours

**Programme:** B TECH(CSE+CSF)

Max. Marks: 60

**Instructions:** (i) There are 60 MCQs in this exam.

(ii) No Negative marking

|                              | 1           | I         |         | 1      | 1     | 1     | 1      | 1     |
|------------------------------|-------------|-----------|---------|--------|-------|-------|--------|-------|
|                              |             |           |         |        | requ  |       |        |       |
| In servlet, Which method     |             |           | reque   |        | est.g |       | respon |       |
| is used to extract values    | response.g  |           | st.get  |        | etpar |       | se.get |       |
| from HTML page               | etParamete  |           | Param   | Correc | amet  | Incor | param  | Inco  |
|                              | r()         | Incorrect | eter()  | t      | er()  | rect  | eter() | rrect |
| Which is not implicit        |             |           | respon  | Incorr |       | Corr  | except | Inco  |
| ·                            | request     | Incorrect | •       |        |       |       | ion    |       |
| object in JSP?               |             | incorrect | se      | ect    | error | ect   | ION    | rrect |
| When new CGI is              |             |           |         |        |       |       |        |       |
| created, it will create      | stack       |           |         | Incorr | threa | Incor | proces | Corr  |
| new                          |             | Incorrect | queue   | ect    | d     | rect  | s      | ect   |
|                              |             |           |         |        |       |       |        |       |
| When new servlet is          |             |           |         |        |       |       |        |       |
| created, it will create      |             |           |         | Correc | proc  | Incor |        | Inco  |
| new                          | stack       | Incorrect | thread  | t      | ess   | rect  | queue  | rrect |
| NA/Initials and allowed land |             |           |         |        |       |       | javax. |       |
| Which package has            | javax.servl |           |         | Incorr | javax | Incor | HttpSe | Inco  |
| HttpServlet class            | et.http     | Correct   | java.io | ect    | .io   | rect  | rvlet  | rrect |
|                              | -           |           |         |        |       |       |        |       |
| In which type of request,    |             |           |         |        |       |       |        |       |
| large amount of data can     |             |           |         | Incorr | tagli | Incor |        | Corr  |
| be sent?                     | get         | Incorrect | page    | ect    | b     | rect  | post   | ect   |
|                              |             |           |         |        |       |       |        |       |
| Which is correct syntax      | request.set | Incorrect | reques  |        | resp  |       | respon |       |
|                              | 40.000.000  |           | t.addC  | Incorr | onse  | Corr  | se.set | Inco  |

| for adding cookies?                                                           | Cookie()                                        |           | ookie(<br>)                    | ect           | .add<br>Cook<br>ie()                             | ect           | Cookie<br>()                                                      | rrect         |
|-------------------------------------------------------------------------------|-------------------------------------------------|-----------|--------------------------------|---------------|--------------------------------------------------|---------------|-------------------------------------------------------------------|---------------|
| Which of the following is used many times (greater than 1) in Servlet life    |                                                 |           | servic                         | Correc        | destr                                            | Incor         |                                                                   | Inco          |
| cycle?                                                                        | init                                            | Incorrect | е                              | t             | oy                                               | rect          | start                                                             | rrect         |
| Which of the following code is used to get an                                 | session.get                                     |           | sessio<br>n.alter<br>Attrib    |               | sessi<br>on.u<br>pdat<br>eAttr<br>ibute<br>(Stri |               | sessio<br>n.setA<br>ttribut                                       |               |
| attribute in a HTTP Session object in                                         | Attribute(S tring                               |           | ute(Str<br>ing                 | Incorr        | ng<br>nam                                        | Incor         | e(Strin<br>g                                                      | Inco          |
| servlets?                                                                     | name)                                           | Correct   | name)                          | ect           | e)                                               | rect          | name)                                                             | rrect         |
| Which method is used for invoking doGet() and doPost() method                 | init                                            | Incorrect | sessio<br>n                    | Incorr<br>ect | servi<br>ce                                      | Corr          | scope                                                             | Inco<br>rrect |
| If method name is not<br>used in 'form action' in<br>HTML, by default it will |                                                 |           |                                | Incorr        |                                                  | exce          | Conver<br>ts<br>Machi<br>ne<br>langua<br>ge to<br>human<br>langua | Inco          |
| work as                                                                       | get                                             | Correct   | post                           | ect           | error                                            | ption         | ge                                                                | rrect         |
| Which of the following is not session tracking technique                      | Cookies                                         | Incorrect | HttpSe<br>ssion                | Incorr<br>ect | init                                             | Corr          | Hidde<br>n Form<br>Field                                          | Inco<br>rrect |
| Web.XML is located in                                                         | lib                                             | Incorrect | META-<br>INF                   | Incorr<br>ect | src                                              | Incor<br>rect | WEB-<br>INF                                                       | Corr<br>ect   |
| What is correct syntax for doGet() method                                     | protected<br>void<br>doGet(Http<br>Servlet req, | Incorrect | protec<br>ted<br>void<br>doGet | Correc<br>t   | prot<br>ecte<br>d int<br>doGe                    | Incor<br>rect | protec<br>ted<br>void<br>doGet(                                   | Inco<br>rrect |

|                                                                                               | HttpServlet res) throws ServletExce ption, IOExceptio n |           | (HttpS ervlet Reque st req, HttpS ervlet Respo nse res) throw s Servle tExcep tion, IOExce ption |               | t(Htt pSer vlet req, Http Servl et res) thro ws Servl etExc eptio n, IOEx cepti on |               | Http<br>req,<br>Http<br>res)<br>throws<br>Servlet<br>Except<br>ion,<br>IOExce<br>ption |               |
|-----------------------------------------------------------------------------------------------|---------------------------------------------------------|-----------|--------------------------------------------------------------------------------------------------|---------------|------------------------------------------------------------------------------------|---------------|----------------------------------------------------------------------------------------|---------------|
| Which method retreives cookies in servlets                                                    | response.g<br>etCookies()                               | Incorrect | reque<br>st.get<br>Cooki<br>es()                                                                 | Correc        | requ<br>est.s<br>etCo<br>okies<br>()                                               | Incor<br>rect | respon<br>se.set<br>Cookie<br>()                                                       | Inco<br>rrect |
| JSP page is translated into                                                                   | cookies                                                 | Incorrect | servlet                                                                                          | Correc<br>t   | stack                                                                              | Incor<br>rect | queue                                                                                  | Inco<br>rrect |
| jsp:useBean is example of                                                                     | directives                                              | Incorrect | declra<br>tion                                                                                   | Incorr<br>ect | actio<br>n                                                                         | Corr<br>ect   | import                                                                                 | Inco<br>rrect |
| <pre><jsp:setproperty name="abc" property="*">, in this code "abc" is</jsp:setproperty></pre> | instance of class                                       | Correct   | metho<br>d                                                                                       | Incorr        | pack<br>age                                                                        | Incor<br>rect | interfa<br>ce                                                                          | Inco<br>rrect |
| Where servlets are saved in Dynamic Web project                                               | Web-INF                                                 | Incorrect | Java<br>Resou<br>rces                                                                            | Correc<br>t   | Meta<br>-INF                                                                       | Incor<br>rect | Web-<br>INF/lib                                                                        | Inco<br>rrect |
| How to use PrintWriter object                                                                 | response.s<br>etWriter()                                | Incorrect | reques<br>t.getW<br>riter()                                                                      | Incorr<br>ect | resp<br>onse<br>.get<br>Writ                                                       | Corr<br>ect   | reques<br>t.setW<br>riter()                                                            | Inco<br>rrect |

|                             |             |           |         |        | er()   |       |         |       |
|-----------------------------|-------------|-----------|---------|--------|--------|-------|---------|-------|
| Symbol used for JSP Page    |             |           | <%!     | Incorr | <%     | Incor | <%=     | Inco  |
| directive is                | <% @ %>     | Correct   | %>      | ect    | %>     | rect  | %>      | rrect |
| Symbol used for JSP         |             |           | <%!     | Incorr | <%=    | Corr  |         | Inco  |
| Expression tag is           | <% @ %>     | Incorrect | %>      | ect    | %>     | ect   | <% %>   | rrect |
| Which of the following is   |             |           |         |        |        |       |         |       |
| not attribute of JSP Page   |             |           | langau  | Incorr | inclu  | Corr  | sessio  | Inco  |
| directive                   | import      | Incorrect | ge      | ect    | de     | ect   | n       | rrect |
|                             |             |           | Java    |        | HTM    |       |         |       |
|                             |             |           | code    |        | L      |       |         |       |
|                             |             |           | is      |        | tags   |       | Java    |       |
|                             | Java code   |           | insert  |        | can    |       | code    |       |
|                             | and HTML    |           | ed in   |        | be     |       | can be  |       |
| In JSP, which of the        | pages are   |           | HTML    | Correc | used   | Incor | used    | Inco  |
| following is true           | different   | Incorrect | Page    | t      | only   | rect  | only    | rrect |
|                             |             |           | servlet |        | get    |       |         |       |
|                             |             |           | s do    |        | and    |       |         |       |
|                             |             |           | not     |        | post   |       | In JSP, |       |
|                             |             |           | requir  |        | requ   |       | page is |       |
|                             | In JSP,     |           | е       |        | est is |       | to be   |       |
|                             | there is    |           | servic  |        | not    |       | transla |       |
|                             | need of     |           | e()     |        | used   |       | ted     |       |
| JSP is slower than Servlet  | service()   |           | metho   | Incorr | in     | Incor | into    | Corr  |
| because                     | method      | Incorrect | d       | ect    | JSP    | rect  | servlet | ect   |
|                             |             |           |         |        |        |       | none    |       |
| Scriptlets tags are used in |             |           |         | Correc | <%!    | Incor | of      | Inco  |
| JSP using                   | <%= %>      | Incorrect | <% %>   | t      | %>     | rect  | these   | rrect |
| jsp:include action tag can  |             |           |         |        |        |       |         |       |
| not include resources       |             |           | Web.X   | Correc | HTM    | Incor |         | Inco  |
| from                        | servlet     | Incorrect | ML      | t      | L      | rect  | jsp     | rrect |
|                             | JSP include |           | JSP     |        | JSP    |       | JSP     |       |
|                             | directive   |           | includ  |        | inclu  |       | includ  |       |
| The main difference in      | includes    |           | е       |        | de     |       | е       |       |
| JSP Include directive and   | resources   |           | directi | Incorr | direc  | Incor | directi | Corr  |
| JSP Include action is       | at request  | Incorrect | ve      | ect    | tive   | rect  | ve      | ect   |
|                             | time and    |           | includ  |        | inclu  |       | includ  |       |

|                                                          | JSP include<br>action<br>includes<br>resources<br>at<br>translation<br>time |           | es resour ces at respon se time and JSP includ e action includ es resour ces at |             | des reso urces at requ est time and JSP inclu de actio n inclu des |               | es resour ces at transla tion time and JSP includ e action includ es resour ces at |               |
|----------------------------------------------------------|-----------------------------------------------------------------------------|-----------|---------------------------------------------------------------------------------|-------------|--------------------------------------------------------------------|---------------|------------------------------------------------------------------------------------|---------------|
|                                                          |                                                                             |           | transla<br>tion<br>time                                                         |             | reso<br>urces<br>at<br>resp<br>onse<br>time                        |               | reques<br>t time                                                                   |               |
| Output of <%= "Welcome" %> (HTML tags are already added) | No Output                                                                   | Incorrect | me<br>will be<br>displa<br>yed as<br>outpu<br>t                                 | Correc<br>t | Error                                                              | Incor<br>rect | Except<br>ion                                                                      | Inco<br>rrect |
| Output of <% a=10; %> (HTML tags are already added)      | 10 assigned<br>to variable<br>'a'                                           | Incorrect | Error                                                                           | Correc<br>t | Exce<br>ption                                                      | Incor<br>rect | none<br>of<br>these                                                                | Inco<br>rrect |
| Transactions and update in Accounts is example of        | stateless<br>session<br>bean                                                | Incorrect | statef<br>ul<br>sessio<br>n<br>bean                                             | Correc      | temp<br>orary<br>entit<br>y<br>bean                                | Incor         | tempo<br>rary<br>messa<br>ge<br>driven<br>bean                                     | Inco<br>rrect |
| Which method is used for                                 | lookup()                                                                    | Correct   | find()                                                                          | Incorr      | look(                                                              | findu         | sessio<br>n.setA                                                                   | Inco          |

| finding JNDI object                                                  |                           |           |                                    | ect           | )                                          | p()           | ttribut<br>e(Strin<br>g<br>name)   | rrect         |
|----------------------------------------------------------------------|---------------------------|-----------|------------------------------------|---------------|--------------------------------------------|---------------|------------------------------------|---------------|
| "@Id" annotation in<br>Entity Bean is used for                       | method                    | Incorrect | interfa<br>ce                      | Incorr<br>ect | prim<br>ary<br>key<br>varia<br>be          | Corr          | class                              | Inco<br>rrect |
| JMS full form is                                                     | Java<br>Message<br>System | Incorrect | Java<br>Messa<br>ge<br>Sessio<br>n | Incorr<br>ect | Java<br>Mess<br>age<br>State               | Incor<br>rect | Java<br>Messa<br>ge<br>Servic<br>e | Corr          |
| createSender() method is available in                                | Queue                     | Incorrect | Queue<br>Sessio<br>n               | Correc<br>t   | Que<br>ueCo<br>nnec<br>tionF<br>actor<br>y | Incor         | Queue<br>Conne<br>ction            | Inco<br>rrect |
| Annotation used for<br>Message Driven Bean is                        | MessageDr<br>iven         | Correct   | Messa<br>ge                        | Incorr<br>ect | Mess<br>ageD<br>riven<br>Bean              | Incor<br>rect | Messa<br>geBea<br>n                | Inco<br>rrect |
| Queue is used in which service?                                      | publish                   | Incorrect | displa<br>Y                        | Incorr<br>ect | poin<br>t to<br>poin<br>t                  | Corr<br>ect   | except<br>ion                      | Inco<br>rrect |
| Topic is used in which service?                                      | display                   | Incorrect | point<br>to<br>point               | Incorr<br>ect | Hybri<br>d                                 | Incor<br>rect | publis<br>h                        | Corr<br>ect   |
| Which of the following packges stores Classes and Interfaces for EJB | java.ejb.*                | Incorrect | java.j<br>ms.*                     | Incorr<br>ect | javax<br>.jms.<br>*                        | Incor<br>rect | javax.<br>ejb.*                    | Corr<br>ect   |
| Mailing list sends messages to many                                  | Queue                     | Incorrect | Topic                              | Correc        | stack                                      | Incor         | tree                               | Inco          |

| clients' is example of                                                                           |                                |           |                                        | t             |                                     | rect          |                                       | rrect         |
|--------------------------------------------------------------------------------------------------|--------------------------------|-----------|----------------------------------------|---------------|-------------------------------------|---------------|---------------------------------------|---------------|
| Client send message to<br>specific client within<br>same enterprise' is<br>example of            | Topic                          | Incorrect | Queue                                  | Correc<br>t   | stack                               | Incor<br>rect | tree                                  | Inco<br>rrect |
| In JMS API, Sender is                                                                            | Consumer                       | Incorrect | Produ<br>cer                           | Correc<br>t   | sessi<br>on                         | Incor<br>rect | messa<br>ge                           | Inco<br>rrect |
| Which of the following is not JMS provider?                                                      | IBM MQ                         | Incorrect | JBoss<br>MQ                            | Incorr<br>ect | Web<br>Sphe<br>re<br>MQ             | Incor         | Java<br>MQ                            | Corr          |
| Addition of two numbers is example of                                                            | stateless                      | Correct   | stated<br>riven                        | Incorr<br>ect | state<br>ful                        | exce<br>ption | statein                               | Inco<br>rrect |
| EJB full form is                                                                                 | Entity Java<br>Beans           | Incorrect | Enterp<br>rise<br>Java<br>Beans        | Correc<br>t   | Entit<br>y<br>JMS<br>bean<br>s      | Incor<br>rect | Enterp<br>rise<br>JMS<br>Beans        | Inco<br>rrect |
| Which method is used to save Entities in database?                                               | persist()                      | Correct   | save()                                 | Incorr<br>ect | store<br>()                         | Incor<br>rect | saves()                               | Inco<br>rrect |
| is-a mapping is used for                                                                         | Aggregatio<br>n                | Incorrect | Associ<br>ation                        | Incorr<br>ect | Inhe<br>ritan<br>ce                 | Corr          | Polym<br>orphis<br>m                  | Inco<br>rrect |
| has-a mapping is used for                                                                        | Inheritance                    | Incorrect | Polym<br>orphis<br>m                   | Incorr<br>ect | Aggr<br>egati<br>on                 | Corr<br>ect   | overlo<br>ading                       | Inco<br>rrect |
| Employee has address object is example of                                                        | is-a<br>mapping                | Incorrect | has-a<br>mappi<br>ng                   | Correc<br>t   | not<br>map<br>ping                  | Incor<br>rect | or<br>mappi<br>ng                     | Inco<br>rrect |
| Department has many<br>employees and many<br>employees belong to one<br>department is example of | uni-<br>directional<br>mapping | Incorrect | tri-<br>directi<br>onal<br>mappi<br>ng | Incorr        | four-<br>direc<br>tiona<br>I<br>map | Incor<br>rect | bi-<br>directi<br>onal<br>mappi<br>ng | Corr          |

|                                                                      |                                      |           |                                   |               | ping                                               |               |                                               |               |
|----------------------------------------------------------------------|--------------------------------------|-----------|-----------------------------------|---------------|----------------------------------------------------|---------------|-----------------------------------------------|---------------|
| Which XML file is required for Database driver details configuration | persist.XML                          | Incorrect | persist<br>ence.X<br>ML           | Correc<br>t   | db.X<br>ML                                         | Incor<br>rect | dbms.<br>XML                                  | Inco<br>rrect |
| Which port number is used for Oracle database connectivity           | 1550                                 | Incorrect | 1521                              | Correc<br>t   | 1990                                               | 2000          | tree                                          | Inco<br>rrect |
| JPA is used for                                                      | Relational-<br>Relational<br>mapping | Incorrect | Object - Relati onal Mappi ng     | Correc        | Obje<br>ct-<br>Obje<br>ct<br>Map<br>ping           | Incor         | none<br>of<br>these                           | Inco<br>rrect |
| The advantage of using JPA is                                        | There is no advantage                | Incorrect | There is no need to use databa se | Incorr        | Ther e is no need to provi de conn ectio n strin g | Incor<br>rect | There is no need to know databa se structu re | Corr          |
| By default, what is the name of table in database using JPA entities | entity<br>name                       | Correct   | annot<br>ation<br>name            | Incorr<br>ect | Id                                                 | exce<br>ption | super                                         | Inco<br>rrect |
| Employee' is example of                                              | Session<br>Bean                      | Incorrect | Messa<br>ge<br>Driven<br>Bean     | Incorr        | Hybri<br>d<br>Bean                                 | Incor<br>rect | Entity<br>Bean                                | Corr          |
| Which of following is used for foreign key in                        | @<br>primarykey'                     | Incorrect | @Fore ign'                        | Incorr<br>ect | @Fo<br>reign                                       | Incor<br>rect | @Join<br>Colum                                | Corr<br>ect   |

| JPA                                            |                                                        |         |                        |               | Key'                          |               | n'                  |               |
|------------------------------------------------|--------------------------------------------------------|---------|------------------------|---------------|-------------------------------|---------------|---------------------|---------------|
| Which annotation is required for Entity class? | @Entity'                                               | Correct | @Clas                  | Incorr<br>ect | @Pri<br>mary                  | exce<br>ption | @Sup<br>er'         | Inco<br>rrect |
| JPA is used for                                | storing<br>java object<br>in<br>relational<br>database | Correct | storing<br>metho<br>ds | Incorr        | stori<br>ng<br>inter<br>faces | exce<br>ption | Inherit<br>ance     | Inco<br>rrect |
| persist() method works<br>same as              | insert<br>query                                        | Correct | delete<br>query        | Incorr<br>ect | drop<br>quer<br>y             | exce<br>ption | none<br>of<br>these | Inco<br>rrect |